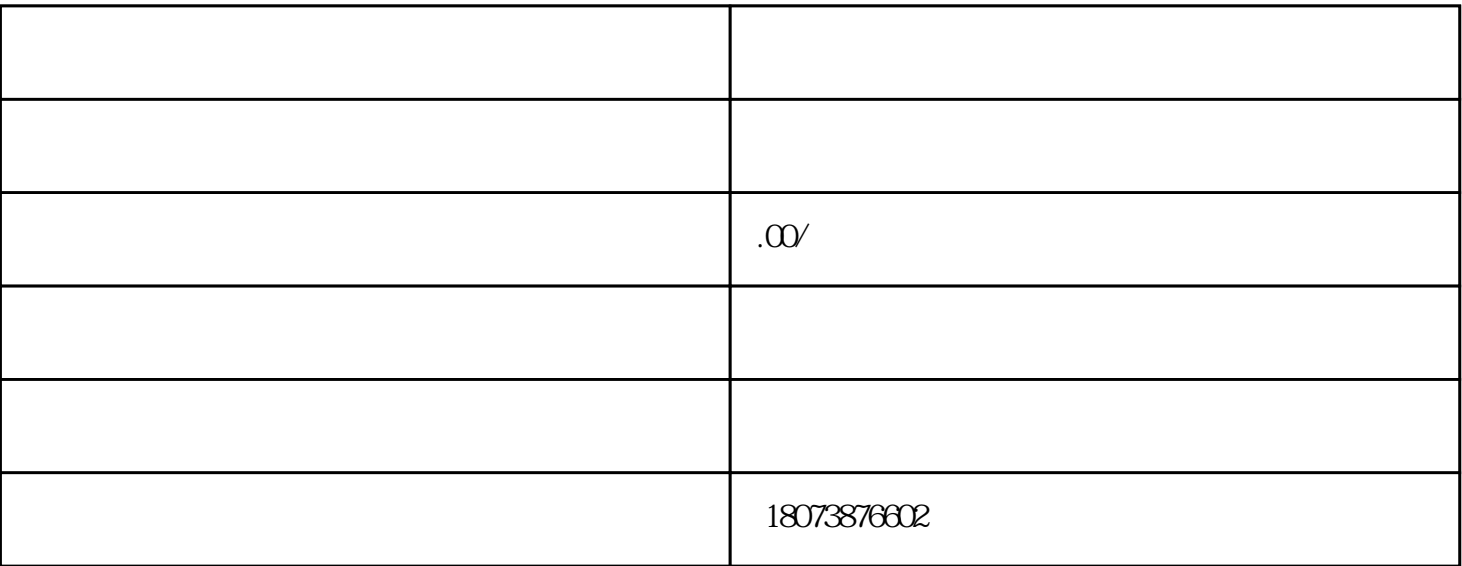

- the set of the term of the term of the term of the set of the term of the term of the term of the term of the term of the term of the term of the term of the term of the term of the term of the term of the term of the ter  $\frac{1}{2}$  , where  $\frac{1}{2}$  , we have  $\frac{1}{2}$  , we have  $\frac{1}{2}$  , we have  $\frac{1}{2}$  , we have  $\frac{1}{2}$  , we have  $\frac{1}{2}$  , we have  $\frac{1}{2}$  , we have  $\frac{1}{2}$  , we have  $\frac{1}{2}$  , we have  $\frac{1}{2}$  , we have  $\frac$
- 1.  $\blacksquare$ 2.如果你的档案因为某些原因"死了",那么就需要进行激活。激活的方法主要有两种,一种是前往人
- $\frac{1}{2}$  ,  $\frac{1}{2}$  ,  $\frac{1$  $3$
- - $4.$